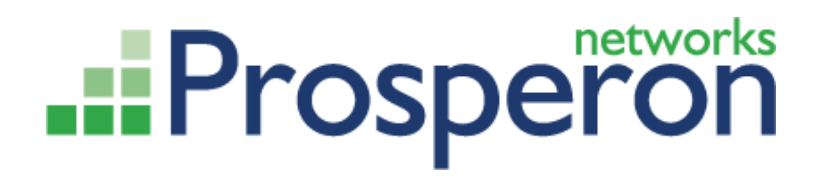

# **SOLARWINDS ORION DASHBOARDS AND REPORTS ADVANCED TRAINING**

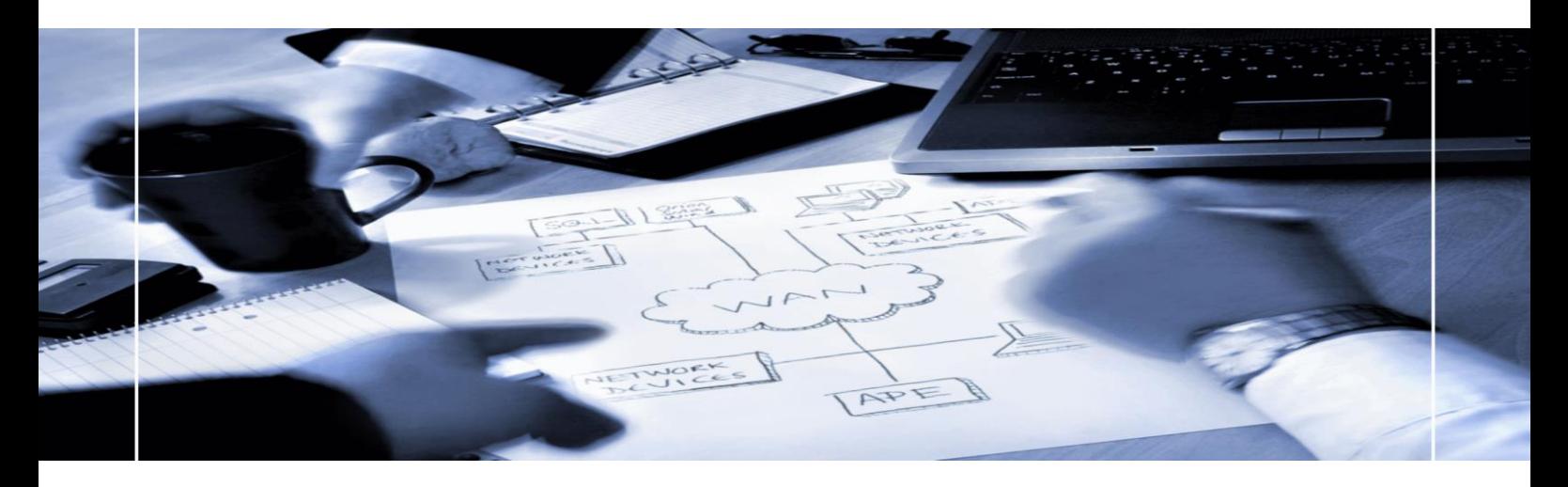

## <span id="page-0-0"></span>**TRAINING OVERVIEW**

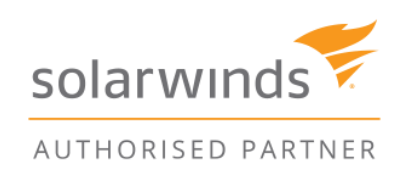

Copyright © 2016 | Prosperon Networks Ltd Page 1 of 6

#### Contents

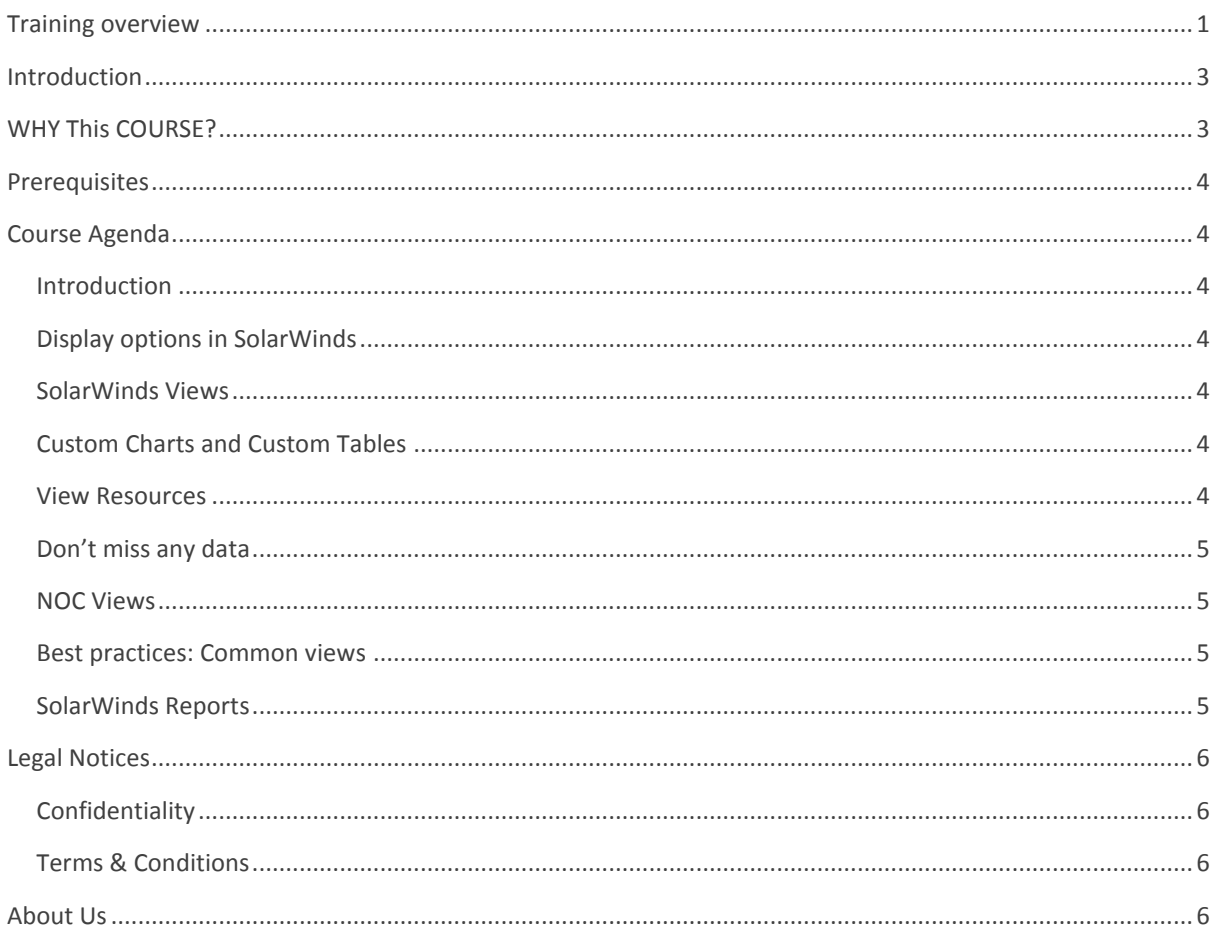

### <span id="page-2-0"></span>**INTRODUCTION**

Prosperon Networks have long term experience in delivering high quality training course on the SolarWinds Orion suite of Systems and Network Monitoring and Management applications.

We run courses within our training room at our offices in Worthing, W. Sussex, which allows attendees to receive training in an environment away from their operational environment, free from interruptions. The Orion training courses are scheduled to run every three months (on average) and encompass training content across all features within the Orion applications. Following completion sufficient knowledge will have been provided to allow delegates to take the SolarWinds Certified Professional Exam.

Prosperon also provide regular training courses onsite, at the customer location, which provides the flexibility and cost effectiveness to include larger numbers from a single organisation. The content is very much in line with our in-house training course, barring some Technical Labs, but we are also more than happy to work with the customer to tailor the training to meet their exact needs. For example, providing training to front line service desk staff is not the same as providing training to Orion administrators, who clearly have a different use and role for the application.

Please contact your account manager or speak to a sales manager on 01903 340 993 for information on how we can provide training on the SolarWinds Orion solution.

## <span id="page-2-1"></span>**WHY THIS COURSE?**

While we have been delivering SolarWinds administration training courses for more than 7 years and with more than 10 years' experience onsite delivering Professional Services and high level guidance in SolarWinds projects, we have seen the capabilities and complexities of the applications increasing.

We were finding that the time spent on the full Orion training course in critical areas was not sufficient for power users to be taught all aspects and nuances available. With the one day advanced training sessions we are able to spend more time, giving more detailed knowledge and importantly more time for hands on delegate labs, giving the knowledge and the confidence to the SolarWinds administrators to tackle any configuration challenge.

Creating page presentations within the Orion Web UI we feel is something often neglected and not created in a way which provides the most efficient and appropriate presentation to the users interacting with Orion. This dedicated advanced training course is designed to provide the knowledge on the processes to go through internally to determine how the Orion web interface is best configured and then how to build them.

Which are the common challenges SolarWinds administrators face while configuring their platform for optimised presentation?

- How to determine when users should have dedicated and focused presentations and menus
- What to display, which are the main statistics?
- Which is the best approach when configuring views/reports in my company?
- How make custom charts and custom tables work
- How to extract data when there is no default option for it
- Make best use of wallboard displays for Orion data
- How to create that report Administration/Management wants

## <span id="page-3-0"></span>**PREREQUISITES**

There is no formal prerequisite to attend the course, however we recommend to have the following skills

prior to attending the course:

- Hands on use of the SolarWinds Orion platform
- SolarWinds Certified Professional (SCP)
- **SQL Query knowledge**
- Understanding of monitoring protocols; SNMP, WMI etc.

## <span id="page-3-1"></span>**COURSE AGENDA**

#### <span id="page-3-2"></span>**Introduction**

• Introductions

#### <span id="page-3-3"></span>**Display options in SolarWinds**

- SolarWinds View Structure
	- o Summary pages
	- o Detail pages
- SolarWinds Reports
	- o Report Writer
	- o Web based reports

#### <span id="page-3-4"></span>**SolarWinds Views**

- Determining the correct view structure for your organisation
- Choose the correct view type: options and constraints
- View resources: SolarWinds widgets
- Creating correct menu structure
- Associating to user accounts for focused presentation control
- Extra tip: URL manipulation

#### <span id="page-3-5"></span>**Custom Charts and Custom Tables**

- Solve the mystery: Data source
- Display what you want and only what you want: Data Series and columns
- Filter optimization: Filtering and importance of query efficiency

#### <span id="page-3-6"></span>**View Resources**

- Which are the options?
- Which are the ones I will mainly use?
- View resource manipulation
- Not enough? Custom view resources

#### Lunch Break

#### <span id="page-4-0"></span>**Don't miss any data**

- SQL Database structure
- Brief SQL training.
	- a. Select function
	- b. Join function
	- c. Case function
	- d. Substring function
- Go beyond the database: SWQL SolarWinds Query Language
	- a. SWQL tables
		- b. SWQL functions

#### <span id="page-4-1"></span>**NOC Views**

- NOC configuration
- What to display and what not to display in a NOC view

#### <span id="page-4-2"></span>**Best practices: Common views**

- Morning Checklist
- SolarWinds performance
- Network trends
- WAN interfaces
- Device or application specific views: firewalls view, load balancers view, SQL servers view
- Other views

#### <span id="page-4-3"></span>**SolarWinds Reports**

- Migrate old Report Writer reports to Web based reports
- Review of existing and common Report tuning requirements
- Web based report options
	- a. Layout options
	- b. View resources
	- c. Report properties
	- d. Schedule options
- View resources
	- a. Differences between reports and views

## <span id="page-5-0"></span>**LEGAL NOTICES**

#### <span id="page-5-1"></span>**Confidentiality**

This document contains confidential and potential sensitive security related information. Neither Prosperon Networks nor the Customer for which this document has been created may disclose the confidential information contained herein to any third party without the written consent of Prosperon Networks, save that the Customer may disclose the contents of this document to those of its agents, principles, representatives, consultants or employees who need to know its contents for the purpose of the use of the solution.

#### <span id="page-5-2"></span>**Terms & Conditions**

This document is subject to the standard Prosperon Networks Terms & Conditions which are maintained on the corporate website: [http://www.prosperon.co.uk.](http://www.prosperon.co.uk/)

Prosperon Networks does not assume liability for any errors or omissions in the content of this document or any referenced or associated third party document, including, but not limited to, typographical errors, inaccuracies or outdated information. This document and all information within it are provided on an "as is" basis without any warranties of any kind, express or implied.

## <span id="page-5-3"></span>**ABOUT US**

We are a leading IT Solutions provider specialising in IT Management solutions for small/medium and enterprise networks. Prosperon Networks; founded in 2006 provide a range of Professional Services to support its portfolio and is a recognised an authority within the UK for designing and installing SolarWinds monitoring solutions across the UK and Europe in all major verticals.

Our SolarWinds Certified Professional Engineers have overseen some of the largest SolarWinds installations in Europe, over time we have gathered a wealth of experience and best practice skills that will ensure your deployment is working at the levels required. Prosperon Networks also provide structured and informal training courses for SolarWinds solutions and assist candidates in becoming vendor accredited engineers.

![](_page_5_Picture_9.jpeg)

Prosperon Networks Limited 15 Liverpool Gardens Worthing, West Sussex BN11 1RY Tel: 01903 340 993 [http://www.prosperon.co.uk](http://www.prosperon.co.uk/) [info@prosperon.co.uk](mailto:info@prosperon.co.uk)